# پیوست فرمول

## انرژی و اثر

رابطه کلی بین توان و انرژی در مورد توان متغیر با زمان (زمان پیوسته)

$$
E = \bigcap_{i=1}^{n} P(t) \cdot dt \tag{1}
$$

 $\Box$ t) رابطه بین توان و انرژی با توان متغیر زمان (زمان گسسته با گام زمانی

$$
\begin{array}{ll}\n\vdots \\
E = \\
\text{if } \\
\text{if } \\
\text{if } \\
\text{if } \\
\text{if } \\
\text{if } \\
\text{if } \\
\text{if } \\
\text{if } \\
\text{if } \\
\text{if } \\
\text{if } \\
\text{if } \\
\text{if } \\
\text{if } \\
\text{if } \\
\text{if } \\
\text{if } \\
\text{if } \\
\text{if } \\
\text{if } \\
\text{if } \\
\text{if } \\
\text{if } \\
\text{if } \\
\text{if } \\
\text{if } \\
\text{if } \\
\text{if } \\
\text{if } \\
\text{if } \\
\text{if } \\
\text{if } \\
\text{if } \\
\text{if } \\
\text{if } \\
\text{if } \\
\text{if } \\
\text{if } \\
\text{if } \\
\text{if } \\
\text{if } \\
\text{if } \\
\text{if } \\
\text{if } \\
\text{if } \\
\text{if } \\
\text{if } \\
\text{if } \\
\text{if } \\
\text{if } \\
\text{if } \\
\text{if } \\
\text{if } \\
\text{if } \\
\text{if } \\
\text{if } \\
\text{if } \\
\text{if } \\
\text{if } \\
\text{if } \\
\text{if } \\
\text{if } \\
\text{if } \\
\text{if } \\
\text{if } \\
\text{if } \\
\text{if } \\
\text{if } \\
\text{if } \\
\text{if } \\
\text{if } \\
\text{if } \\
\text{if } \\
\text{if } \\
\text{if } \\
\text{if } \\
\text{if } \\
\text{if } \\
\text{if } \\
\text{if } \\
\text{if } \\
\text{if } \\
\text{if } \\
\text{if } \\
\text{if } \\
\text{if } \\
\text{if } \\
\text{if } \\
\text{if } \\
\text{if } \\
\text{if } \\
\text{if } \\
\text{if } \\
\text{if } \\
\text{if } \\
\text{if } \\
\text{if } \\
\text{if } \\
\text{if } \\
\text{if } \\
\text{if } \\
\text{if } \\
\text{if } \\
\text{if } \\
\text{if } \\
\text{if } \\
\text{if } \\
\text{if } \\
\text{if } \\
\text{if } \\
\text{if } \\
\text{if } \\
\text{if } \\
\text{if } \\
\text{if } \\
\text{if } \\
\text{if } \\
\text{if } \\
\text{if } \\
\text{if } \\
\text{if } \\
\text{if } \\
\text{if } \\
\
$$

توجه داشته باشید که برای برداری که تمام ساعت\های سال را نمایه میکند، ،[1:8760]=tسپس tاًبرای همه مراحل برابر با 1ساعت خواهد بود.

## درون یابی

درون یابی برای یافتن ،(xnyجایی که xi+1بین xiو xi+1xiقرار دارد

$$
yi+1 \Box yi (xny) = yi + (xny) \overline{\Box}
$$
 (3)

### محاسبات پایه در متلب

یکی از اهداف این پروژه آموزش استفاده از MATLABبرای محاسبات و پردازش داده است. در زیر چند نکته و ترفند وجود دارد که می تواند مفید باشد، و در غیر این صورت خلاصه MATLABتوسط Jon Berg Jørgensen(موجود در تخته سیاه)، گوگل، مستندات موجود در MATLABدستیاران یادگیری و گفتگو با یکدیگر توصیه می شود.

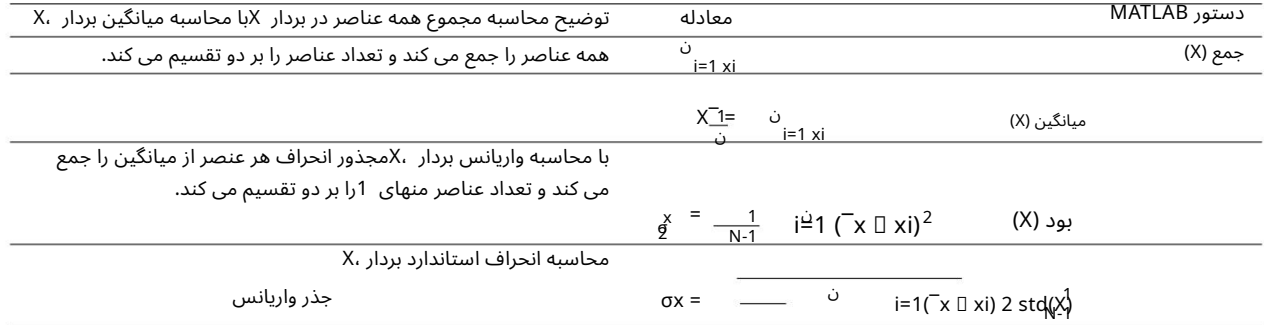

## محاسبات مالی پایه (ارزش فعلی)

این بخش الهام گرفته از فصل 3کتاب ENØK"در ساختمان ها -استفاده کارآمد از انرژی"، NTNUو 2016 SINTEF 2016است که در صورت علاقه برای مطالعه بیشتر توصیه می شود. این به جنبه های مالی مربوط به پروژه ها / تسهیلات انرژی می پردازد.

به عبارت ساده شده، یک اندازه گیری انرژی را می توان با چهار عنصر اصلی مدل کرد:

•سرمایه گذاری یکباره (I)

•هزینه های نگهداری دوره ای (V)

•بازدهسالانه /سود /پ س انداز /سایر درآمد ها (B(

•ارز شباقیمانده/ارز ش فرو ش (S(درپایان عمر اقتصاد ی (N(

این عناصر اصلی را می توان مانند شکل زیر تجسم کرد. همانطور که از شکر مشخص است، ارزش درآمد سالانه (که در اینجا یکسان است، اما ممکن است متفاوت باشد) به سال 0 برگردانده می شود، اما با کاهش معینی. مقادیر B0N- B01بیانگر مقادیر فعلی هر کام B1- BN، اوسقادیر VN- 01Vبیانگر مقادیر فعلی هزینه های تعمیر و نگهداری VN - 1Vو N0Sبیانگر ارز ش فعلی مقدارباقیمانده . SN ،

محاسبه V0N - V0N و S0N و S0Nدر زیر ارائه شده است.

، یک اصطلاح مهم در تحلیل های مالی پروژه ها، ارزش فعلی (NV)پروژه (کل) است. تمام درامدها و هزینه ها به سطح ارزش امروزی تبدیل می شوند و ارزش فعلی بیانگر میزان سودآوری یک پروژه/ابتکار است. ارزش فعلی مثبت (NV > 0)نشان می دهد که پروژه سودآور است، در حالی که ارزش فعلی منفی (0> NV)نشان می دهد که پروژه سودآور نیست. با توجه به مدل بالا، ارزش فعلی را می توان به عنوان مجموع درآمد سالانه (B)و ارزش باقیمانده ،(S)منهای هزینه سرمایه گذاری (I)و هزینه ها (V)محاسبه کرد:

> ، B0t + S0N t=0 ن t=0  $t = 0, 1, 2...N$  $NVO = -I - VOt +$ (4)

ارزش فعلی/سودآوری یک کارخانه بر اساس تمام سرمایهگذاری۱ها ،(I)درآمد/پسانداز ،(B)هزینه۱های عملیاتی (V)و سایر درآمدها/هزینه۱ها در طول دوره بهرهبرداری از کارخانه (N)محاسبه می\شود (سادهاشده) . لطفاً توجه داشته باشید که مقدار باقیمانده کلزوماً مثبت نیست، به عنوان مثال در مورد انحلال گران قیمت و درآمد کم از فروش کارخانه باقی مانده است.

### فاکتور بهره و ضریب تخفیف

تجزیه و تحلیل سودآوری به شدت به نرخ بهره، rو طول عمر کارخانه، Nبستگی دارد. عمر طولانی سال⊌ا سود/پساانداز را به همراه دارد، و نرخ بهره پایین، تخفیف کم (ارزش فعلی بالا) را به همراه دارد. بنابراین، هر چه نرخ بهره کمتر و طول عمر بیشتر باشد، پروژه سودآورتر خواهد بود. افزایش طول عمر تأثیر نرخ بهره بر هزینه کل رابیشتر می کند.

فرض کنید مازاد ،(0 = t)،B0، نرخ پسانداز سالانه rدر بانک سپرده می\شود. پس از یک و دو سال، این مازاد به ترتیب به B1و BBافزایش یافته است که میاتوان آن را به مازاد تعمیم داد. Btپس از پایان سالها:

$$
B1 = BO (1 + r) = BO (1 + r)1
$$
  
2  
B2 = B1 (1 + r) = BO (1 + **f**)  
B1 = BO (1 + r)  
Bt = BO (1 + r)

-t

-1

با معکوس کردن عبارت بالا، مقداری که بعد از تعداد tسال مقدار Btدارد ، می¤وان گفت که امروز دارای مقدار B0(مقدار فعلی) است، که در آن t0B"مقدار فعلی" (BVN (نشان داده میኁشود.شاخص t0در t0Bنشان می د هد که مقدار Btازسال tدرسال مرجع 0("اکنون")بیان میشود.

 $B0t = NVBt = Bt(1 + r)$  (6)

علىالور(r صـ1ر)اغلـمعـګولمل (بهر→۱۳)هلـده انضریسو تنزیلیا'ناسیدههدککشوهوننیکن مبلغ سمودکابهپرکسیمبلی ارزلساکن استرال وراثی ایمروزببیلسکرتد.

باسال 0به عنوانسال مرجع، داریم:

t=0 -ن -t 0=t-ن -t ن t=0 ن ن-ن ن t=0 ن 0،Bکل = Vt(1 + r) t = 0، 1، 2...N Bt(1 + r) ، 0،Vکل = 1 - (1 + r) S0N = SN (1 + r) 1 - (1 + r) t = 0، 1، 2...N (7) B0t = ، t = 0، 1، 2...N V0t = r ، = V r = ب

که در آن آخرین برابری برای B0،totو V،totتنها در صورتی اعمال می شود که پس انداز سالانه و هزینه های نگهداری هر سال یکسان باشد، یعنی B = Btو . V = Vtبنابراین، کل ارز ش فعلیپروژه /تسهیلا ت (باسال مرجع (0را میتوان از آن محاسبه کرد

$$
NVO = -I - VO.tot + BO.tot + SON
$$
 (8)

#### محاسبات اولیه گازهای گلخانه ای

در پروژه دوره پایه انرژی های تجدیدپذیر، دو انتشار در نظر گرفته شده است:

که در

•انتشار یکباره از تولید، حمل و نقل، نصب، برچیدن و دفع تاسیسات. بنابراین، انتشار گازهای گلخانه ای تولید شده توسط تاسیساتی که ریزشبکه از آن تشکیل شده است، مجموع انتشار یکباره برای تاسیسات مختلف خواهد بود.

#### •انتشار سالانه ناشی از تولید جریان الکتریکی که از شبکه برق خریداری می شود.

انتشار گازهای کلخانه ای به ازای هر کیلووات ظرفیت نصب شده برای فانتوسط (kgCO2 /kW) ام انتشار گازهای با ازای هر کیلووات ساعت برق خریداری شده از منبع ۴ ژوا (kWh) ابا ژوOO2 /kWh داده می شود. مجموع انتشار گازهای گلخانه ای را می توان با موارد زیر محاسبه کرد:

ن

Ktot = 
$$
+(3x - 1)
$$
 (2)  $(x^2 - 1)$ 

که در آن Piفیت نصب شده، Etمقدار برق خریداری شده در سال و Nتعداد سال است. اگر هر سال همان مقدار برق را از یک ترکیب انرژی با ردپای ثابت آب و هوایی خریداری کنید، می توان این کار را تا حدودی ساده کرد:

$$
Ktot = (Ki \cdot Pi) + N(kj \cdot E) \tag{10}
$$

## ارزش ها برای کی

اغلب یافتن مقادیر خوب برای انتشار در کیلوگرم دیاکسید کربن بر کیلووات مشکلٍساز است، زیرا بسیاری آن را در gCO2 /kWhبیان میکنند. اگر فردی از چنین مقادیر مبتنی بر انرژی استفاده کند و آنها را با تولید انرژی به جای استفاده از مقادیر مبتنی بر توان نصر شر شرا کند، قرار دادن سیستم سلول خورشیدی در مکانی "جریمه" خواهد شد. با آفتاب زیاد این منطقی نیست، زیرا انتشار گازهای گلخانه ای موجود در کی کاملاً مستقل از تشعشعات در محل است. بنابراین نمی٦وانیم از مقدار gCO2 /kWhبومور مستقیم استفاده کنیم و آن را در تولید ضرب کنیم، همانطور که بسیاری وسوسه می\شوند انجام دهند.

در صورت عدم وجود مقادیر خوب برای ،kW/ 2kgCO2 می توان از مقادیر یافت شده برای gCO2 /kWhوشروع کرد و واحد را به kgCO2 /kWتغییر داد. برای این کار، اطلاعاتی مورد نیاز است که تابش خورشیدی φm و طول عمر سیستم Nبه عنوان مبنایی برای مقدار CO2 /kWhواستفاده میشوند. اینها اغلب در همان گزارشی که مقادیر gCO2 /kWhآورده شده است، یافت می شود. چنین مقادیری تخمینی هستند و اغلب باید با کمی نمک در نظر گرفته شوند.

برای سلول های خورشیدی، این می تواند به عنوان مثال. انجام شده توسط:

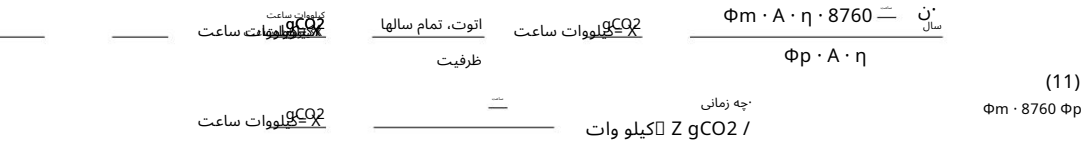

در جایی که Xمقدار انتشاربر حسب kWh/ 2gCOاست، Zضریب مقیاسبرا یتبدیلبه kW/ 2gCOو Zمقدار انتشاربر حسب kW/ 2gCOاست. Φmمیانگین تابش خورشیدی مخصوص منطقه است و φpحداکثر تابش خورشیدی خاص منطقه است. محاسبات مشابهی را می توان برای توربین های بادی، پمپ های حرارتی و موارد دیگر انجام داد.

## توزیع های آماری

توزیع Weibullزیر یک منحنی برای احتمال Prنشان می دهد که مقادیر vمختلف رخ می دهد. پارامترهای kو cفاکتورهای شکل و مقیاس هستند که توابعی از مقدار میانگین vm¬و انحراف استاندارد σvmهستند. انتگرال کل زیر منحنی همیشه برابر با 1است (احتمال همه پیامدها نمی تواند از 100٪ = 1بیشتر باشد. بردار vباید قدرت باد باشد که می خواهید احتمال آن را محاسبه کنید (ترجیحاً به اصطلاح bins)، vmنافاندازه گیری باد هستند

$$
Pr(v) = \frac{1}{\epsilon} \qquad \frac{k \cdot \psi}{\epsilon} \qquad \frac{1}{\epsilon} \qquad \frac{1}{\epsilon} \qquad (12)
$$

دوره آموزشی پایه انرژی های تجدیدپذیر FENx1001

جایی که فاکتورهای شکل و مقیاس بندی kو cرا می توان با میانگین باد v¯و انحراف استاندارد σvمطابق شکل زیر تقریب زد . ()Γتابع گامایی است که می تواند در MATLABاز طریق دستور گاما (X)استفاده شود. عدد 1086یک مقدار تجربی (مبتنی بر آزمایش) است که معمولاً به خوبی در محدوده 0-10متربرثانیه قرار می گیرد.

$$
k = \frac{\sqrt{m}}{\sigma \nu m} \qquad c = \frac{e^{\mu \Delta t}}{1 \Gamma 1 \frac{k}{m}}
$$
 (13)

توزیع ریلی یک مورد خاص از توزیع وایبول است که kبرابر با 2است.

$$
\frac{\pi}{\sqrt{2}} \frac{v}{\sqrt{2\pi}} \qquad \qquad \frac{\pi}{e^{2\pi i}} \qquad \frac{v}{\sqrt{2\pi}} \qquad \qquad P \ r(v) = 2 \qquad (14)
$$

توزیع گاوسی / توزیع نرمال با عبارت تابعی زیر توصیف می شود:

$$
P r(v) = \frac{1}{\text{ovm} \pm 2\pi} \exp \frac{-v}{\sqrt{v}m \pm 2\pi}
$$
 (15)

توزیع گاوسی یک توزیع متقارن حول سرعت متوسط است، به این معنی که بیشترین احتمال وجود دارد که اندازه گیری باد با سرعت متوسط برابر باشد و احتمال کوچکتر و کوچکتر شدن دورتر از میانگین (هم بالاتر و هم پایین تر) می شود. باد در حالی که تنظیم سرعت متوسط، منحنی (شکل بدون تغییر) را به چپ یا راست حرکت می دهد، انحراف استاندارد شکل خود منحنی را تنظیم می کند.

انحراف استاندارد میزان گسترش مقادیر را بیان می کند، به عبارت دیگر فاصله مقادیر از میانگین چقدر است. بنابراین، انحراف استاندارد بالا، منحنی گستردهتری به دست می\دهد. مجموع انتگرال منحنی (مساحت زیر منحنی) همیشه باید (%100) 1باشد و بنابراین افزایش انحراف معیار منجر به منحنی کمتر می شود.

نتایج اغلب با یک انحراف استاندارد دوگانه ارائه می شود، برای مثال ،vm = ¯vm ± 2σvmپن به سطح اطمینان توزیع مربوط می شود. با انحراف استاندارد دوگانه، 95.4٪ همه توزیع ها 95.4٪)فاصله اطمینان) که ایجاد می کنیم حاوی مقدار واقعی است که شما سعی می کنید با توزیع تخمین بزنید.